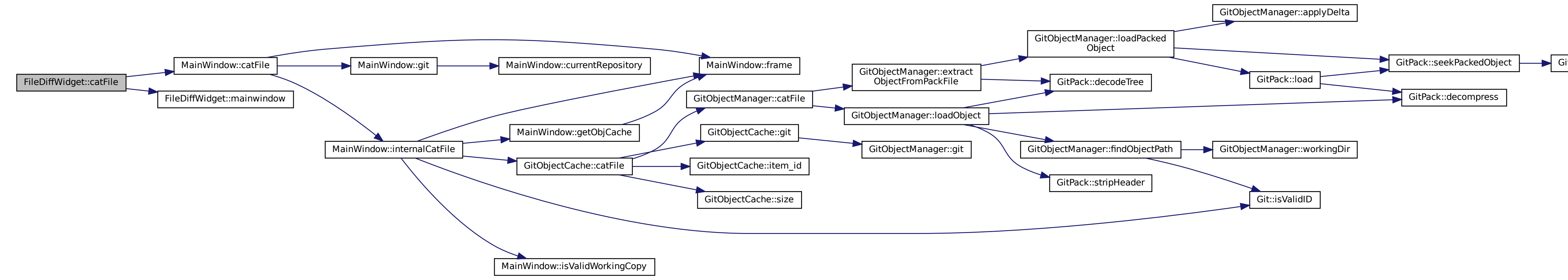

## [GitPack::read\\_uint32\\_be]($classGitPack.html#a22a57c8ff879139da0d281fd1b4c2a1f)